# **Μάθετε** *Όλα σε Ένα* **PHP, MySQL**® και **Apache**

**Julie C. Meloni**

5η Έκδοση

Απόδοση: **Γιάννης Β. Σαμαράς**

Ηλεκτρολόγος Μηχανολόγος Ε.Μ.Π. M.Sc. Computer Science

# **Εκδόσεις: Μ. Γκιούρδας**

Ζωοδόχου Πηγής 70-74 - Τηλ.: 210 3630219 106 81 Αθήνα, 2014 www.mgiurdas.gr

#### **Τίτλος Πρωτοτύπου:**

Sams Teach Yourself PHP, MySQL® and Apache All in One ISBN-13: 978-0-672-33543-3 ISBN-10: 0-672-33543-3

Copyright © 2012 by Pearson Education Inc. 800 East 96th Street, Indianapolis, Indiana 46240 USA

Αποκλειστικότητα για την Ελληνική Γλώσσα Εκδόσεις: **Μόσχος Γκιούρδας** Ζωοδόχου Πηγής 70-74 – Τηλ.: 210 3630219  $\int$  106 81 Αθήνα, 2014 www.mgiurdas.gr

**ISBN: 978-960-512-655-1**

Επιμέλεια κειμένων: Mιχαήλ Μεταξάς

Desktop Publishing: Κ. Καλαϊτζής, τηλ.: 210 2813066 Εκτύπωση: ΜΗΤΡΟΠΟΛΙΣ Γραφικές Τέχνες Α.Ε., τηλ.: 210 3300067

Βιβλιοδεσία: ΣΤΑΜΟΥ Γραφικές Τέχνες – Εκδόσεις, τηλ.: 210 5596790

Αναδημοσίευση του βιβλίου σε οποιαδήποτε μορφή, ολόκληρου ή μέρους, καθώς και των περιεχομένων προγραμμάτων, δεν επιτρέπεται χωρίς την έγγραφη εξουσιοδότηση του εκδότη.

## Περιεχόμενα με μια ματιά

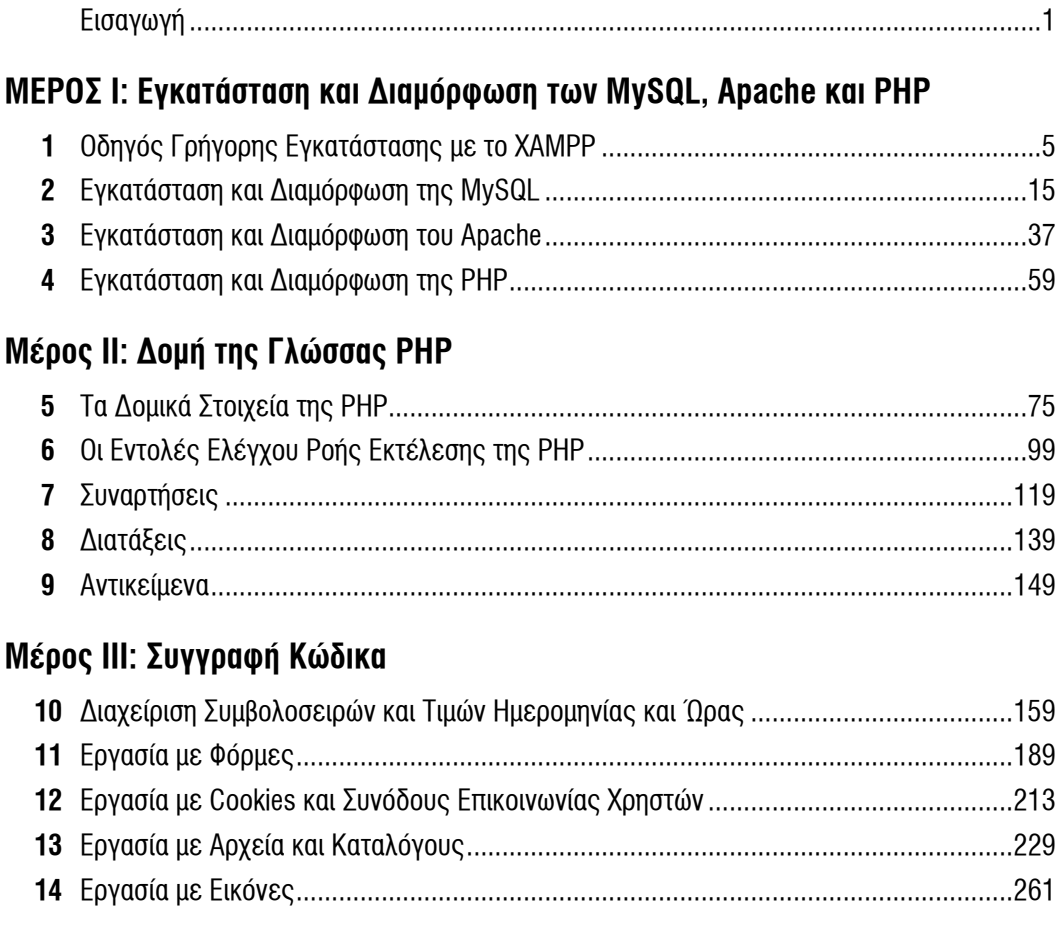

#### **Μέρος IV: Ενοποίηση των PHP και MySQL**

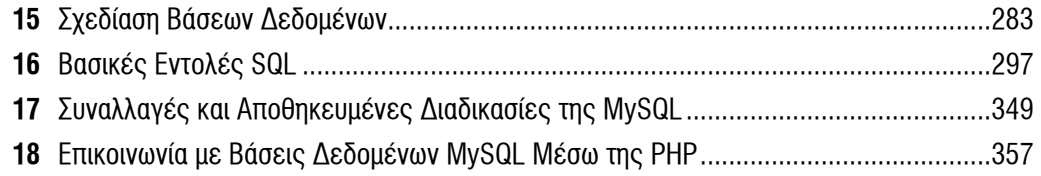

#### **Μέρος V: Παρουσίαση Απλών Έργων**

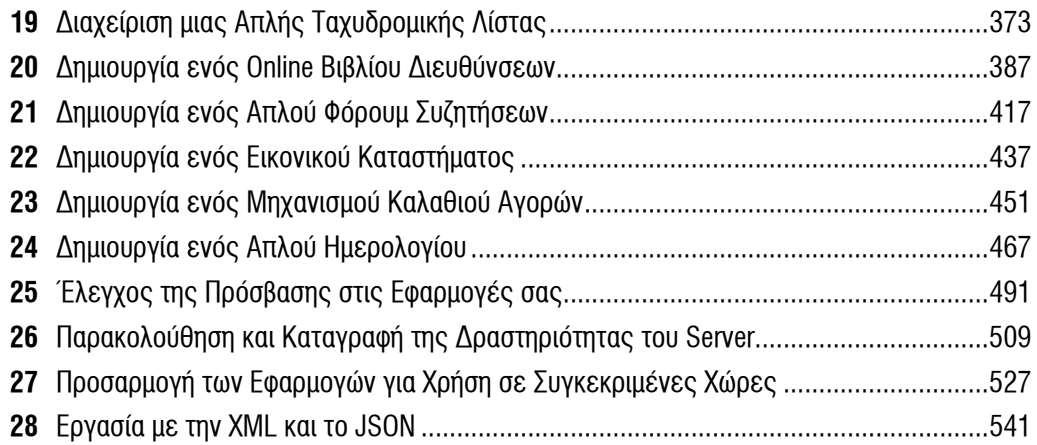

#### **Μέρος VI: Θέματα Εποπτείας και Βελτιστοποίησης**

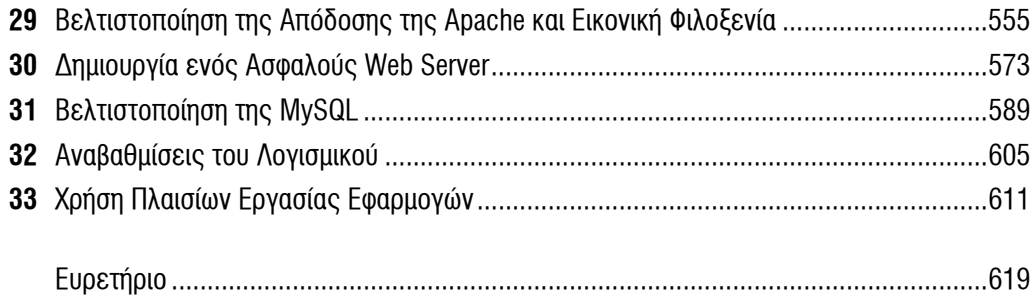

## Πίνακας Περιεχομένων

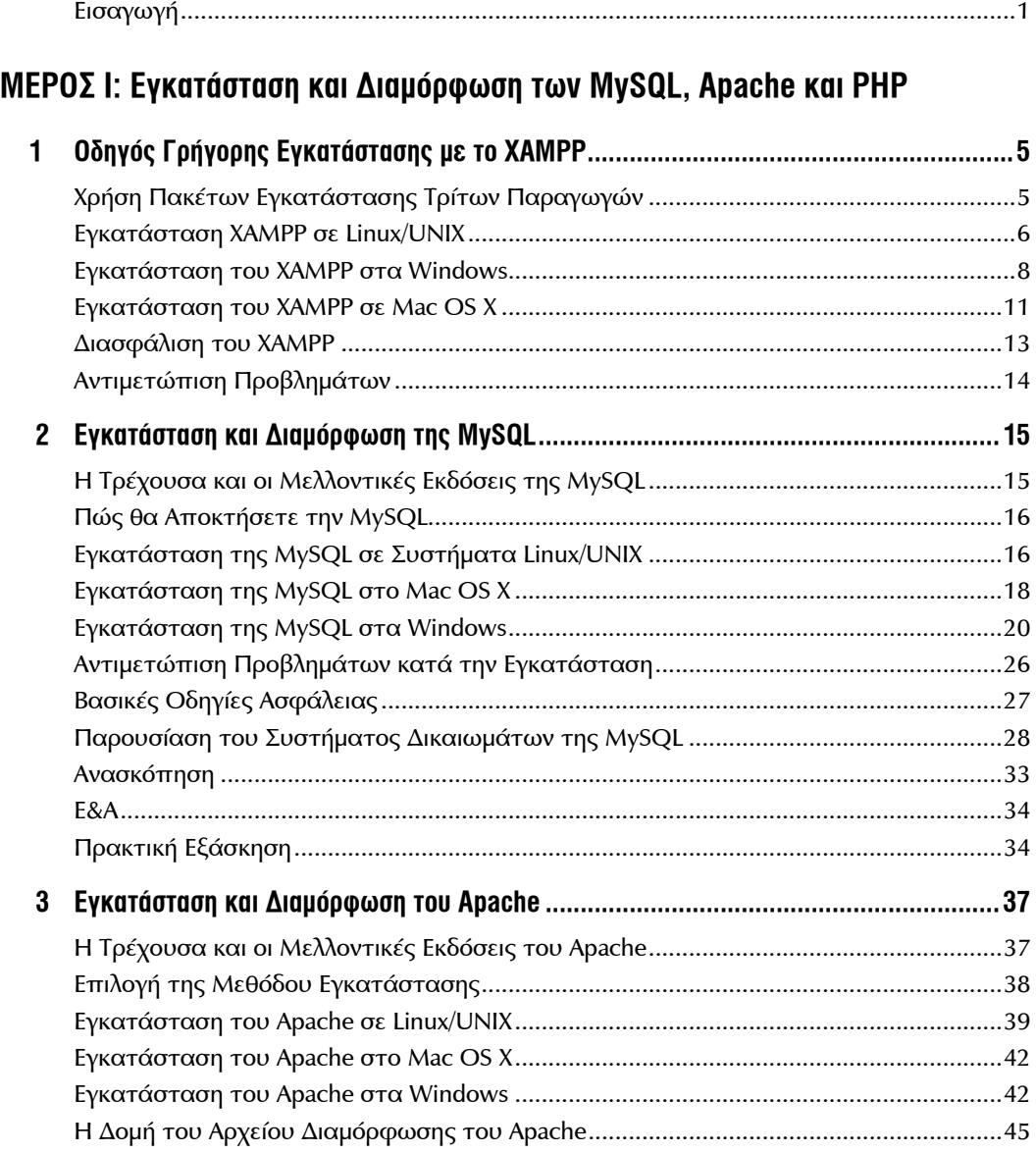

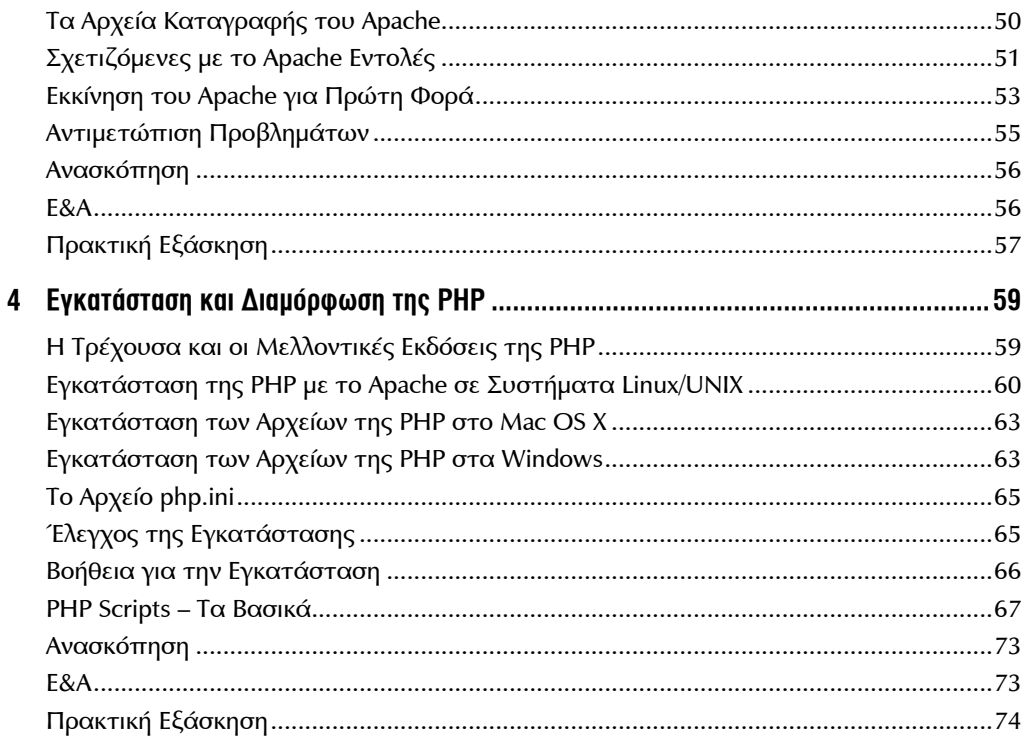

#### Μέρος ΙΙ: Δομή της Γλώσσας PHP

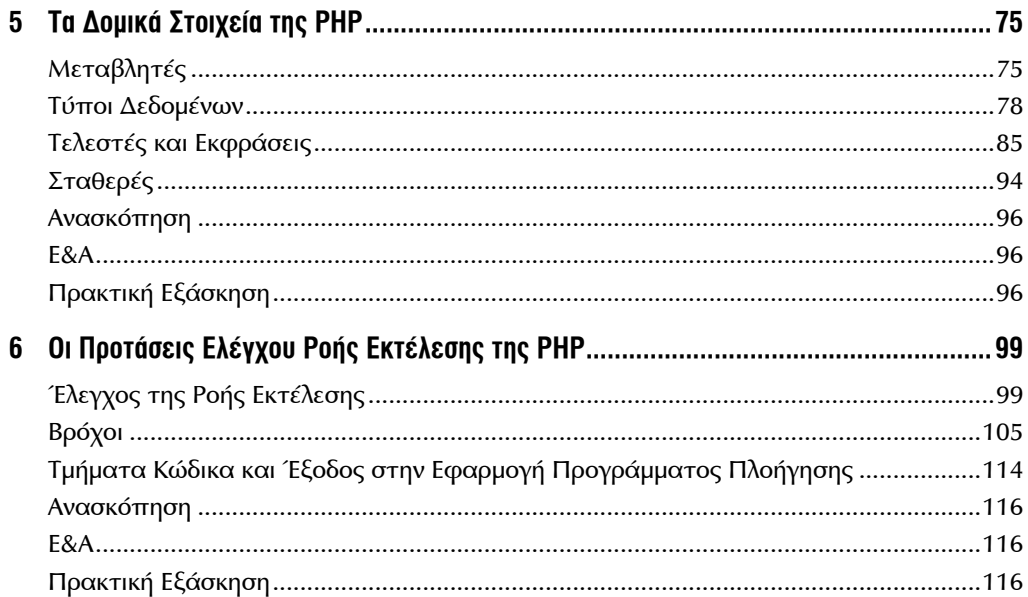

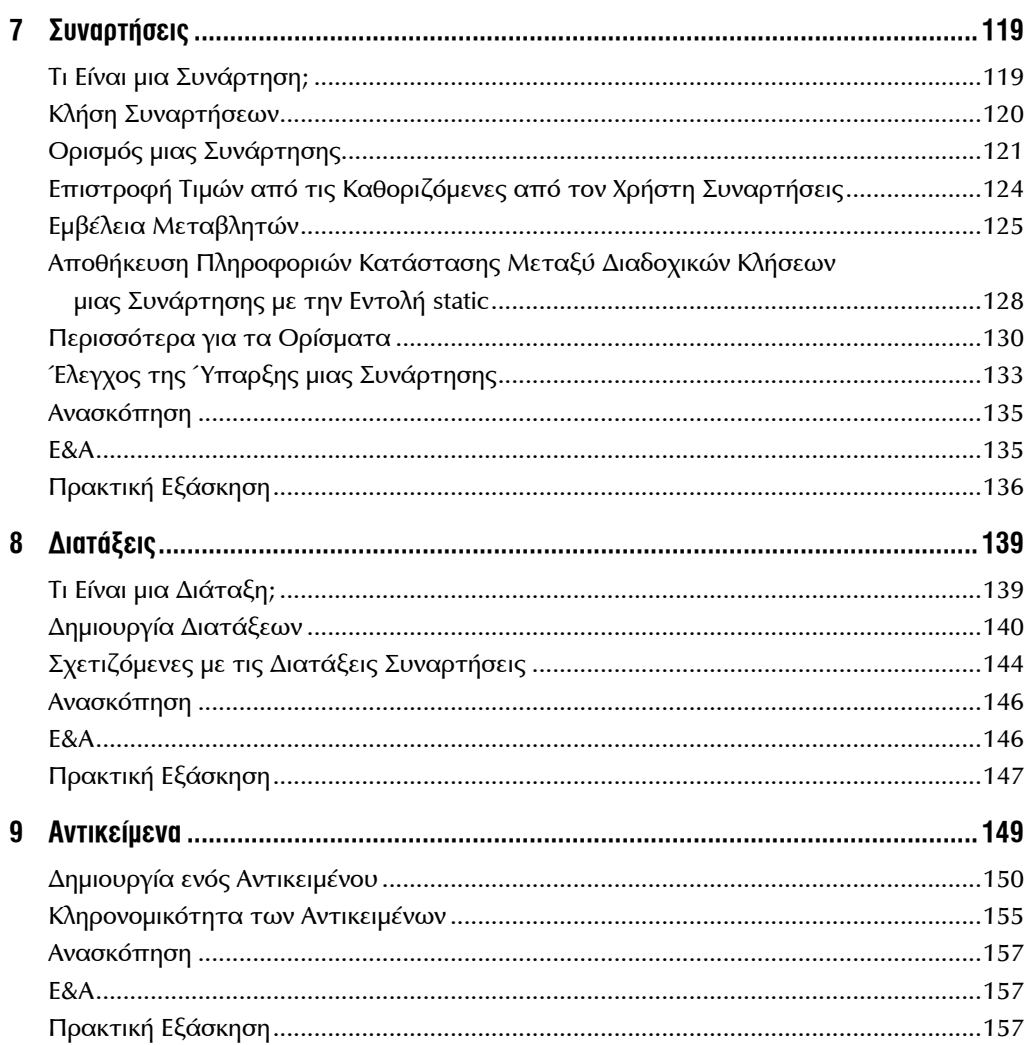

#### Μέρος ΙΙΙ: Συγγραφή Κώδικα

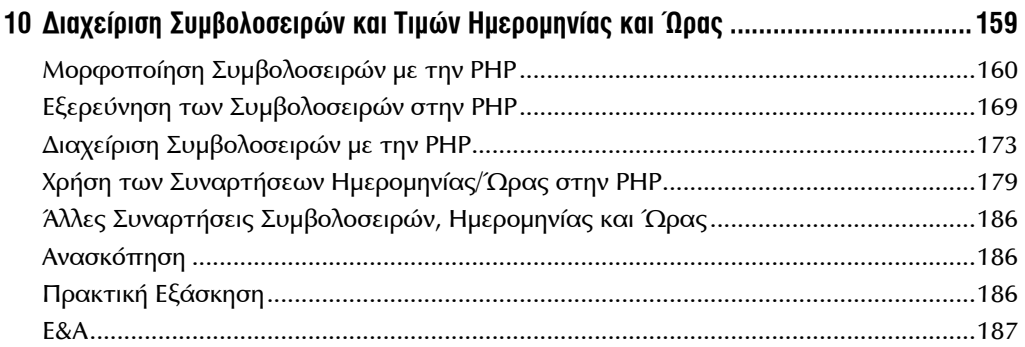

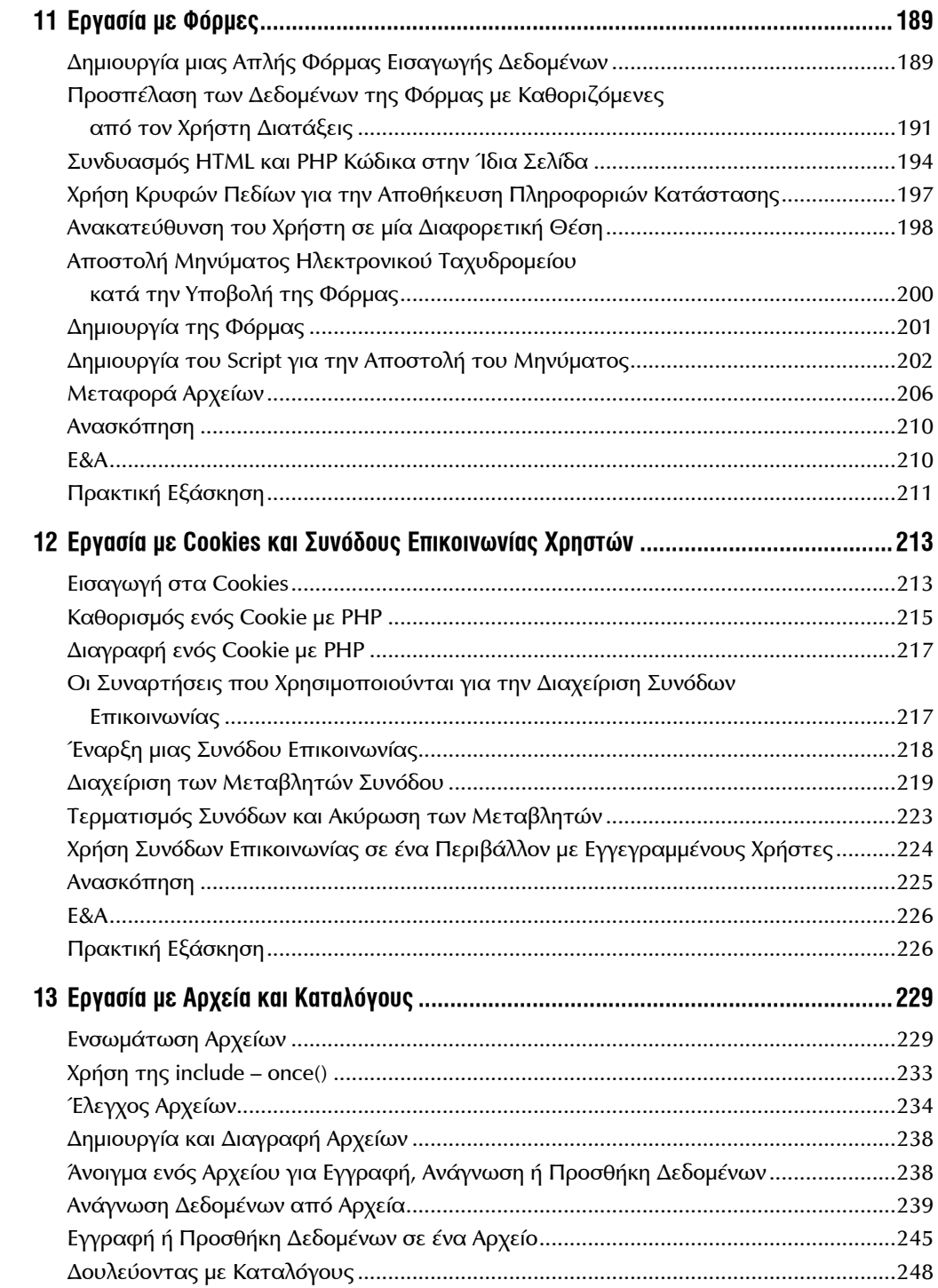

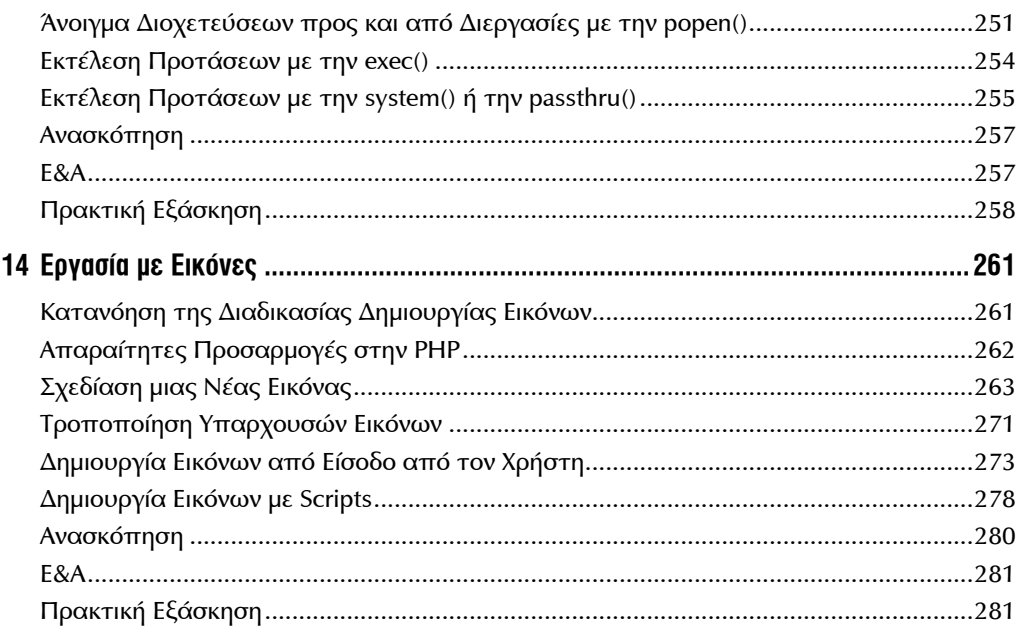

#### Μέρος IV: Ενοποίηση των PHP και MySQL

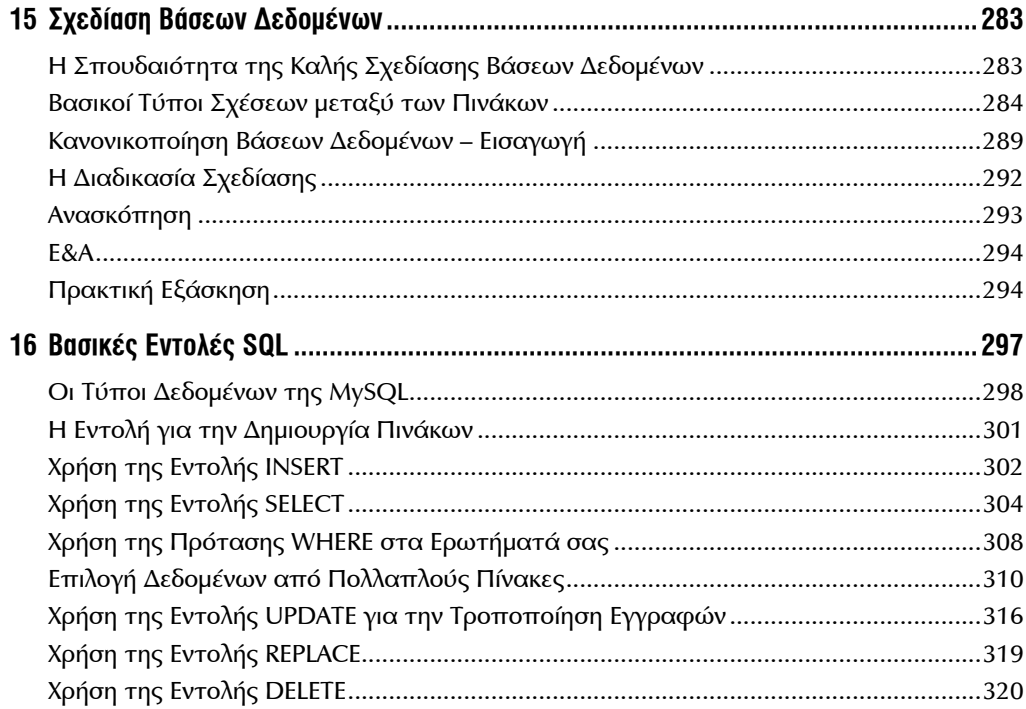

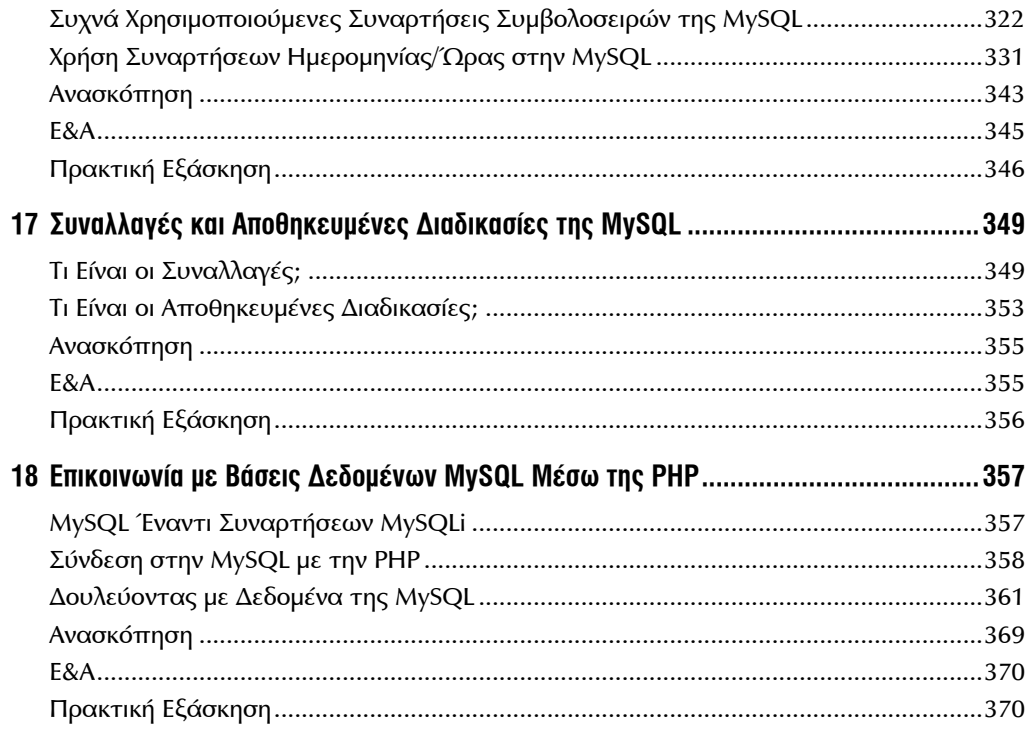

#### Μέρος V: Παρουσίαση Απλών Έργων

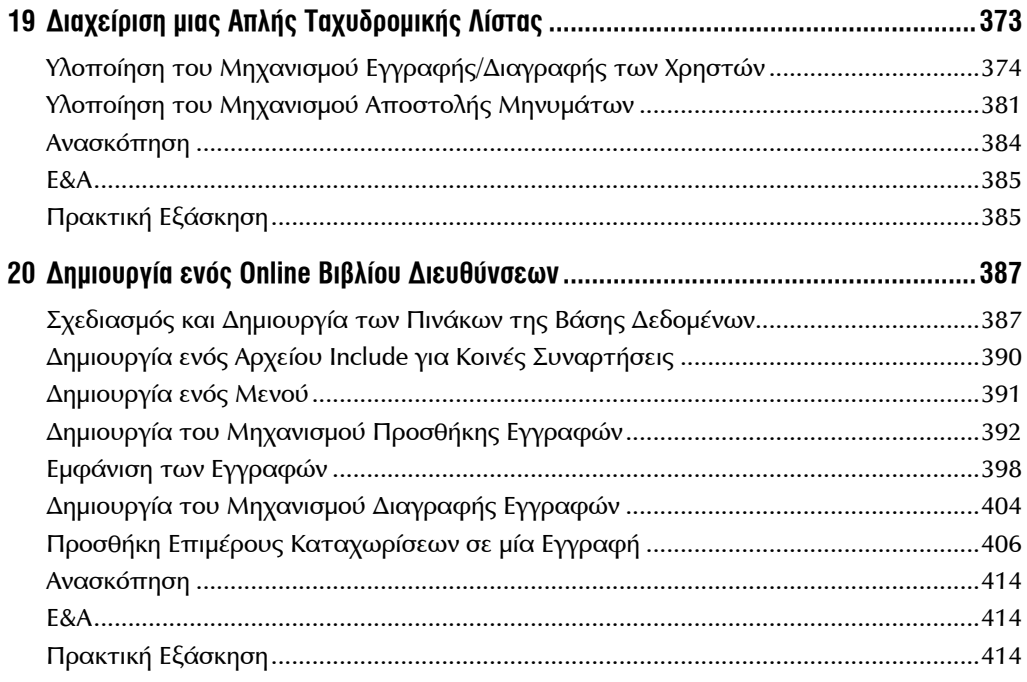

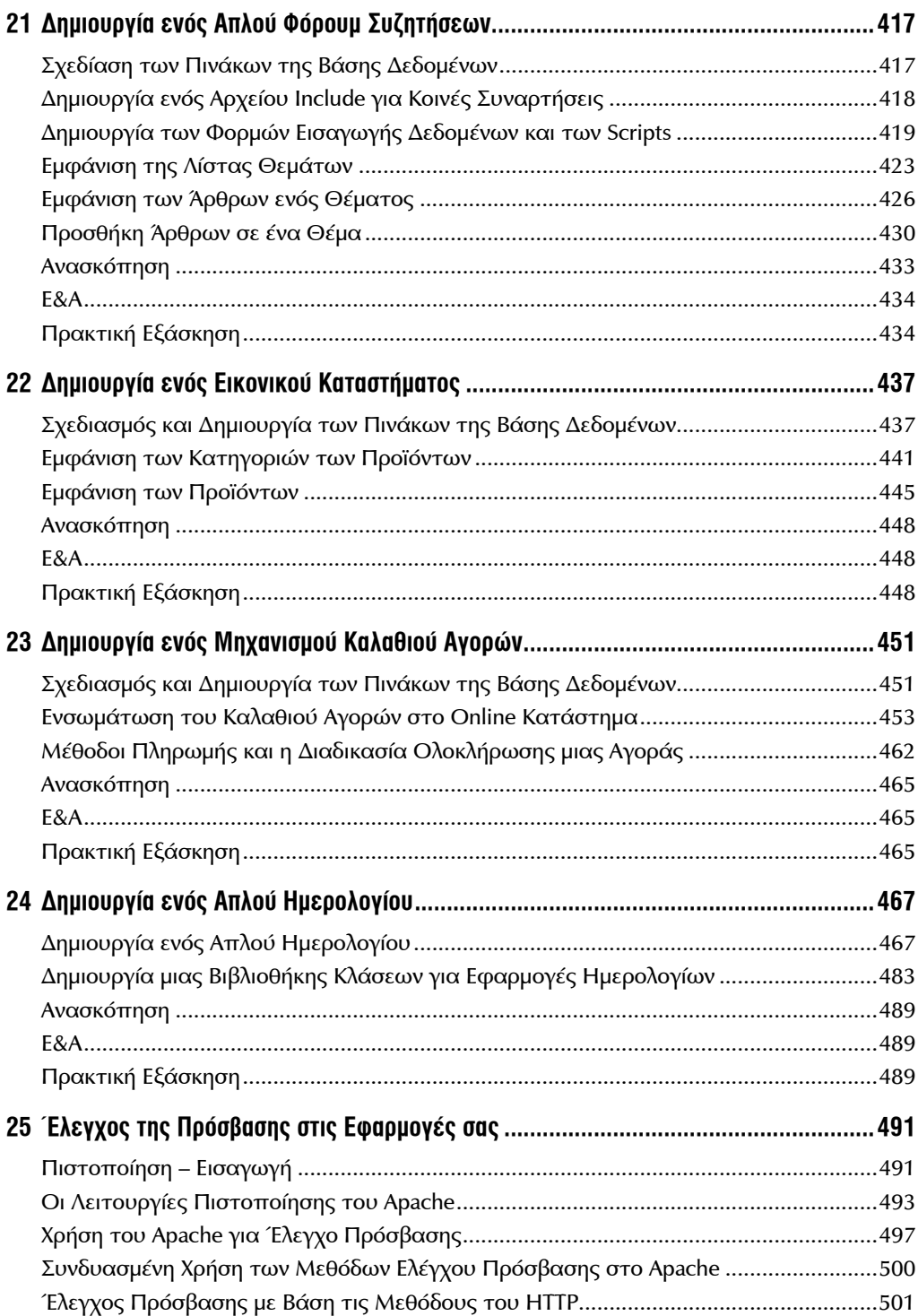

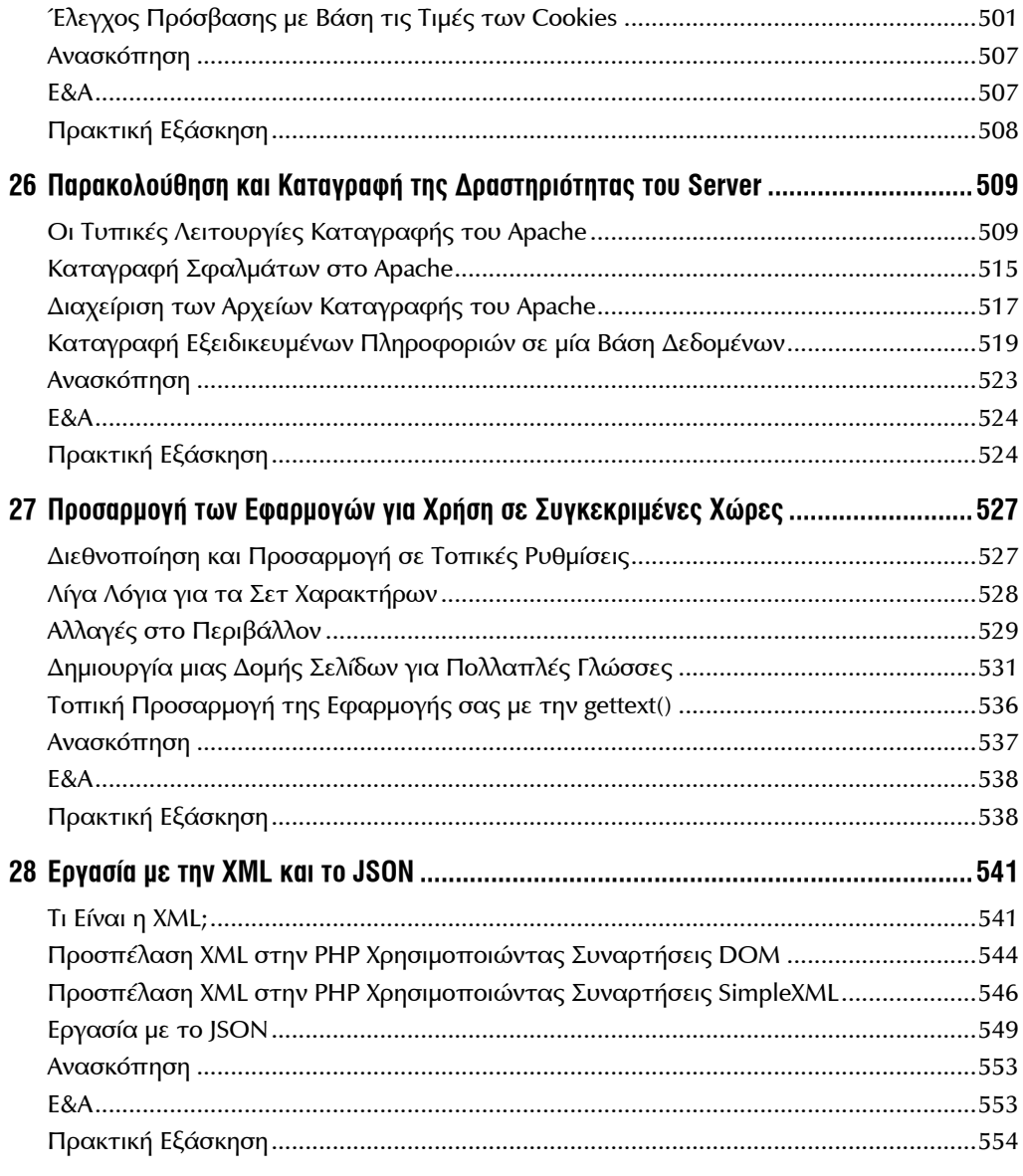

#### **Μέρος VI: Θέματα Εποπτείας και Βελτιστοποίησης**

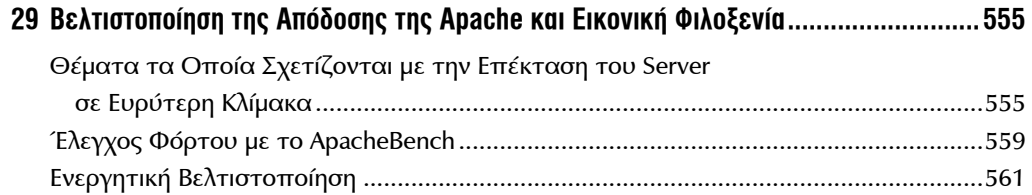

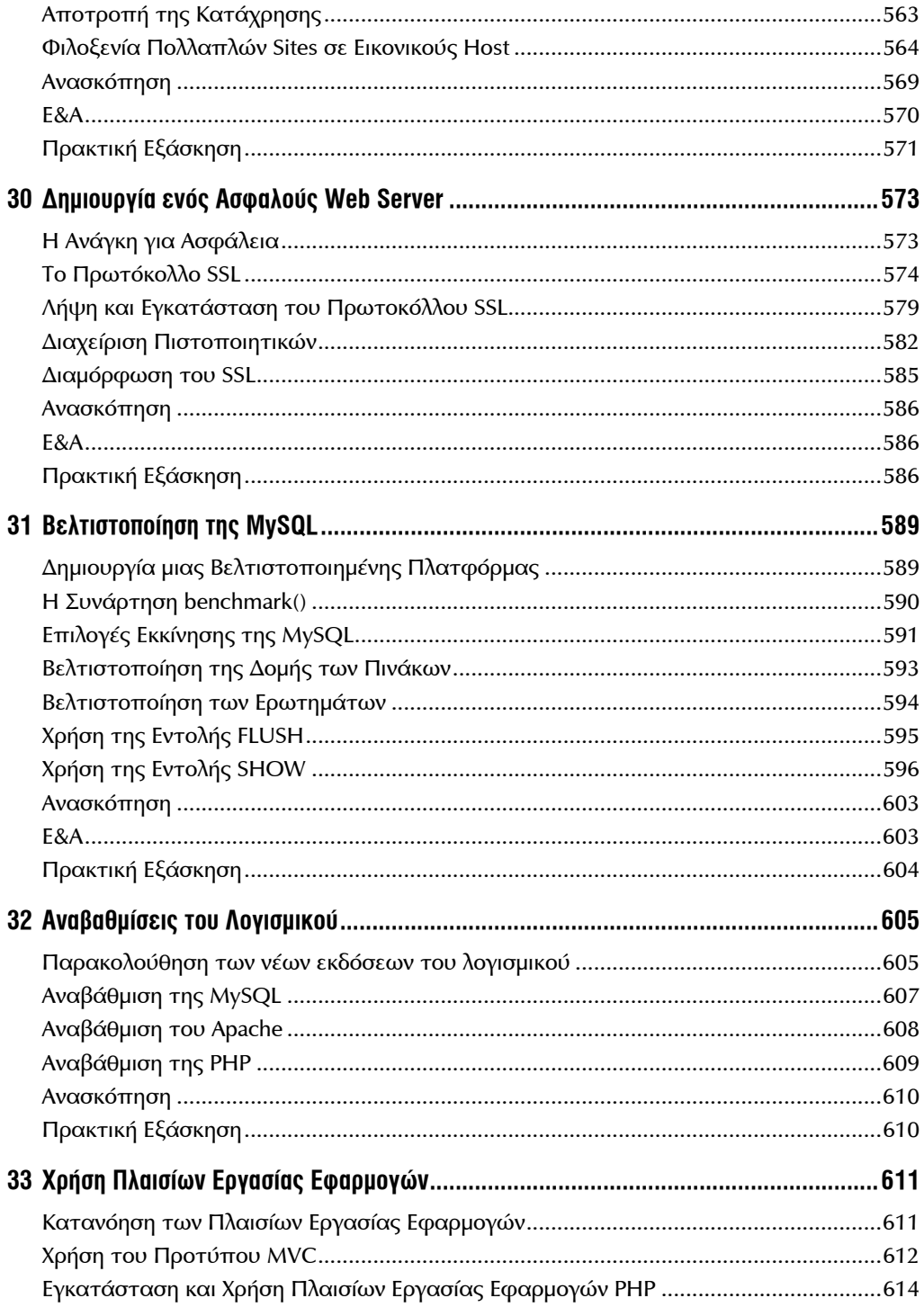

#### xiv ΠΙΝΑΚΑΣ ΠΕΡΙΕΧΟΜΕΝΩΝ

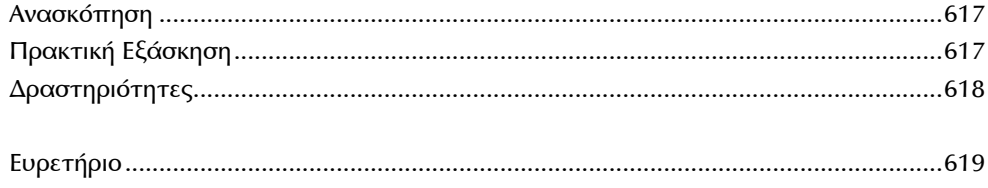

## **Η Συγγραφέας**

Η **Julie C. Meloni** είναι τεχνική σύμβουλος, που αναπτύσσει Web εφαρμογές από τις πρώτες ημέρες του Web. Έχει συγγράψει αρκετά βιβλία και άρθρα με θέμα τον προγραμματισμό για το Web και τις γλώσσες συγγραφής script και για θέματα βάσεων δεδομένων. Έργα της έχουν μεταφραστεί σε 18 διαφορετικές γλώσσες. Γράφει στα ιστολόγια thickbook.com και nerdtripping.com, το δεύτερο εκ των οποίων ασχολείται με τεχνικές και τεχνάσματα για να είσαι σπασίκλας, ενώ ταξιδεύεις.

### **Ευχαριστίες**

Το Apache Software Foundation, η ομάδα της PHP και η MySQL ΑΒ αξίζουν πολύ περισσότερη αναγνώριση από όση θα λάβουν ποτέ για την δημιουργία αυτών των θαυμάσιων προϊόντων που "οδηγούν" ένα μεγάλο μέρος της ανάπτυξης στο Web.

Αν και το βιβλίο αυτό έχει κάνει πολλές επανεκδόσεις, θα ήθελα να ευχαριστήσω τον Daniel Lopez (συγγραφέα του Sams Teach Yourself Apache 2 in 24 Hours) και τον Matt Zandstra (συγγραφέα του Sams Teach Yourself PHP in 24 Hours), οι οποίοι έχουν γράψει θαυμάσια βιβλία, υλικό των οποίων έχει συμπεριληφθεί σε όλες τις εκδόσεις του βιβλίου που κρατάτε στα χέριά σας.

### **Πείτε μας την Γνώμη σας**

Ως αναγνώστης αυτού του βιβλίου, *εσείς* είστε ο σημαντικότερος κριτικός και σχολιαστής μας. ∆ίνουμε αξία στην γνώμη σας και θέλουμε να ξέρουμε αν κάνουμε την δουλειά μας σωστά, τι μπορούμε να κάνουμε καλύτερα, για ποια θέματα θέλετε να εκδώσουμε βιβλία και ό,τι άλλο θέλετε να μας πείτε.

Μπορείτε να μας στείλετε e-mail ή να μας γράψετε επιστολή για να μας πείτε τι σας άρεσε ή τι δεν σας άρεσε σε αυτό το βιβλίο – καθώς και τι μπορούμε να κάνουμε προκειμένου να βελτιώσουμε τα βιβλία μας.

*Σημειώστε ότι δεν μπορούμε να σας βοηθήσουμε σε τεχνικά θέματα που σχετίζονται με το συγκεκριμένο βιβλίο και ότι λόγω του μεγάλου όγκου αλληλογραφίας που λαμβάνουμε, ίσως να μην μπορέσουμε να σας απαντήσουμε προσωπικά.*

Όταν γράφετε επιστολή, σας παρακαλούμε να αναφέρετε τον τίτλο και τον συγγραφέα του βιβλίου, καθώς και το δικό σας όνομα και αριθμό τηλεφώνου ή διεύθυνση email.

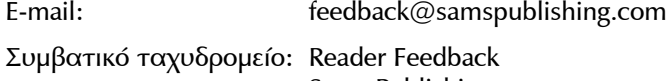

 Sams Publishing 800 East 96th Street Indianapolis, IN 46290 USA

### **Υπηρεσίες Αναγνώστη**

Για περισσότερες πληροφορίες γι' αυτό το βιβλίο μπορείτε να εγγραφείτε στην διεύθυνση informit.com/register, για να λαμβάνετε τυχόν ενημερώσεις, φορτώσεις ή παροράματα γι' αυτό το βιβλίο.